## **Uniwersytet Śląski – Instytut Chemii – Zakład Krystalografii**

# **Laboratorium z Krystalografii**

### 2 godz.

# Rodzina i pas płaszczyzn sieciowych

*Cel ćwiczenia*: kształtowanie umiejętności posługiwania się modelami komórek elementarnych i sieci przestrzennych w celu wyznaczania zbioru płaszczyzn należących do wspólnego pasa. Nabywanie umiejętności obliczania w oparciu o prawo pasowe symboli płaszczyzn sieciowych i prostych sieciowych oraz w oparciu o równania kwadratowe odległości międzypłaszczyznowych dla wybranych rodzin płaszczyzn sieciowych.

*Pomoce naukowe:* modele komórek elementarnych; model sieci przestrzennej chlorku sodu.

#### **Część teoretyczna:**

Zbiór płaszczyzn sieciowych równoległych do jednej prostej sieciowej (kierunku) nazywamy **pasem płaszczyzn sieciowych** *(pasem krystalograficznym)*. Prosta sieciowa w której przecinają się płaszczyzny sieciowe jest **osią tego pasa**, a jej symbol **[mnp]** jest nazwany **symbolem pasa.** 

*Prawo pasowe Weissa mówi, że każda ściana kryształu należy przynajmniej do dwóch pasów, położenie każdej ze ścian jest określone przez dwie osie pasów do których ona należy.* O tym, czy dana ściana o symbolu (hkl) należy do osi pasa [mnp] decyduje równanie pasowe:

#### $h m + k n + l p = 0$

Prosta [mnp] należy do dwóch płaszczyzn o wskaźnikach (h<sub>1</sub> k<sub>1</sub> l<sub>1</sub>) i (h<sub>2</sub> k<sub>2</sub> l<sub>2</sub>), czyli jest krawędzią ich przecięcia i osią pasa jeżeli spełnia równocześnie dwa równania pasowe:

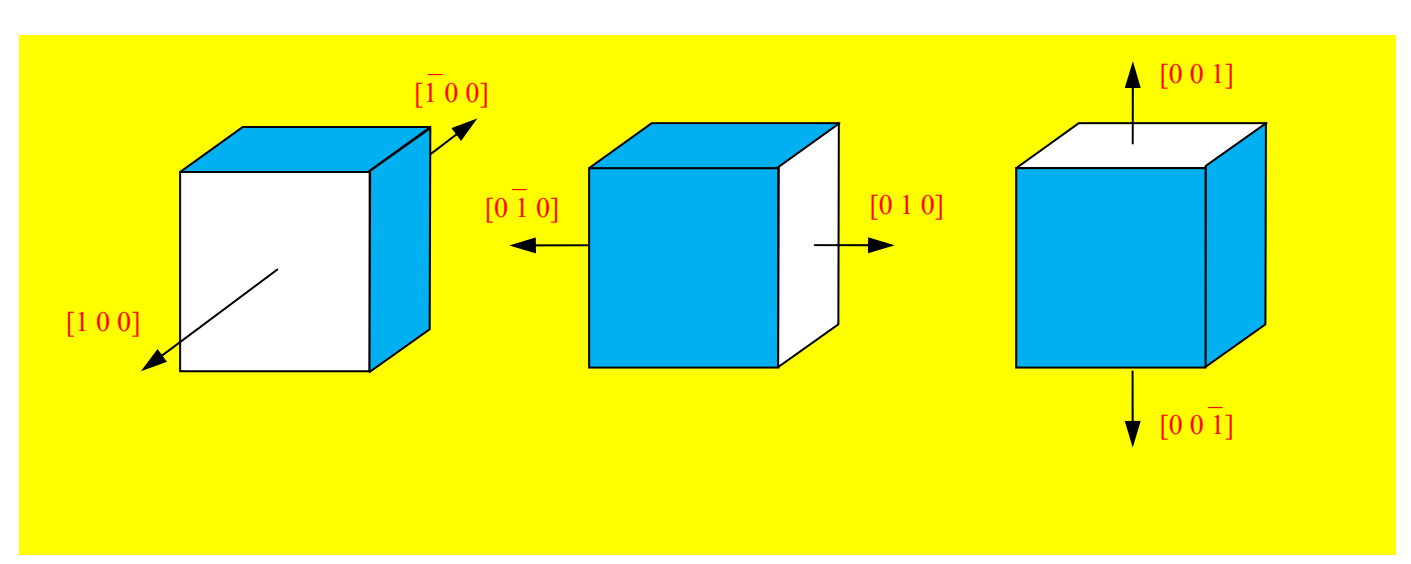

$$
h_1 m + k_1 n + l_1 p = 0
$$
  $h_2 m + k_2 n + l_2 p = 0$ 

**Rys. 1.** Pasy ścian w sześcianie

Znając wskaźniki przecinających się dwóch płaszczyzn sieciowych  $(h_1k_1l_1)$  i  $(h_2k_2l_2)$  możemy wyznaczyć kierunek osi pasa [mnp], do którego należą ściany o tych wskaźnikach. Praktyczne obliczenia przeprowadza się według schematu:

- 1. Należy napisać dwukrotnie, w jednym wierszu wskaźniki pierwszej płaszczyzny  $h_1k_1l_1$ , a pod spodem, w taki sam sposób wskaźniki drugiej płaszczyzny  $h_2k_2l_2$ .
- 2. Odrzucamy z każdego wiersza pierwszy i ostatni wskaźnik. Z pozostałych wskaźników tworzymy iloczyny (mnożenie wykonujemy zgodnie z kierunkiem strzałek) i ich odpowiednie różnice, których wartości są równe wskaźnikom kierunku m, n, p.

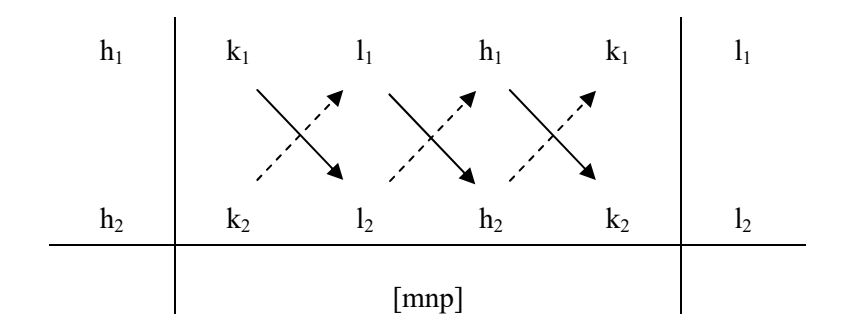

$$
\begin{aligned} \mathbf{m} &= k_1 \, l_2 - k_2 \, l_1 \\ \mathbf{n} &= l_1 \, h_2 - l_2 \, h_1 \\ \mathbf{p} &= h_1 \, k_2 - h_2 \, k_1 \end{aligned}
$$

Symbol płaszczyzny (hkl) należącej do dwóch pasów o osiach  $[m_1n_1p_1]$  i  $[m_2n_2p_2]$  obliczamy podobnie, jak w powyższym schemacie.

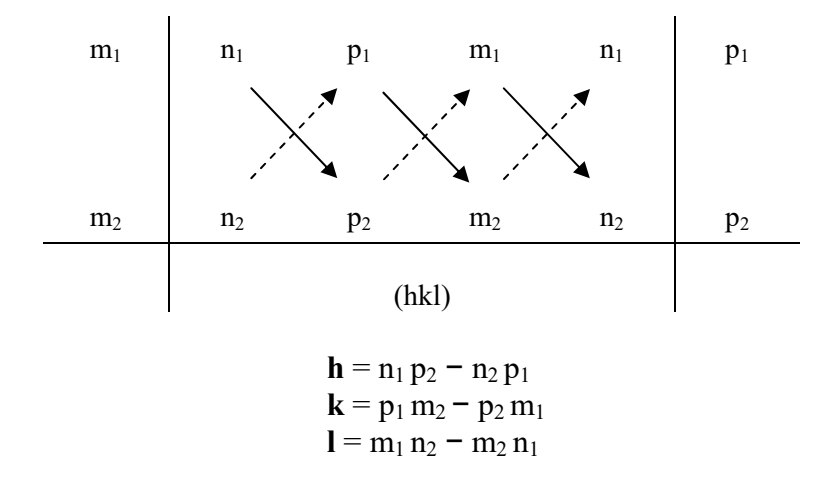

Trzy ściany o symbolach  $(h_1k_1l_1)$   $(h_2k_2l_2)$   $(h_3k_3l_3)$  są równoległe do tej samej osi pasa, jeżeli wyznacznik utworzony z ich wskaźników jest równy zeru.

**Odległość międzypłaszczyznowa d** <sub>hkl</sub> jest to odległość między sąsiednimi płaszczyznami w zbiorze równoległych płaszczyzn sieciowych (Rys. 2). Znając parametry sieci przestrzennej możemy przeprowadzić obliczenia odległości międzypłaszczyznowych dla dowolnej rodziny płaszczyzn sieciowych o wskaźnikach (hkl) korzystając *tzw. równań kwadratowych.*

Równania kwadratowe są charakterystyczne dla każdego układu krystalograficznego w przypadku układu trójskośnego o najniższej symetrii równanie ma postać:

$$
\frac{1}{d_{hkl}^2} = \frac{A}{v^2}
$$

gdzie:

$$
A = [h^2 b_0^2 c_0^2 \sin^2 \alpha + k^2 a_0^2 c_0^2 \sin^2 \beta + l^2 a_0^2 b_0^2 \sin^2 \gamma + 2hla_0 b_0^2 c_0 (\cos \alpha \cos \gamma - \cos \beta) + 2hkh_0 c_0^2 (\cos \alpha \cos \beta - \cos \gamma) + 2kla_0^2 b_0 c_0 (\cos \beta \cos \gamma - \cos \alpha)]
$$

V – objętość komórki elementarnej

W przypadku pozostałych układów krystalograficznych równania kwadratowe mają postać:

Uklad regularny: 
$$
\frac{1}{d_{hkl}^2} = \frac{h^2 + k^2 + l^2}{a_0^2}
$$

Uklad tetragonalny: 
$$
\frac{1}{d_{hkl}^2} = \frac{h^2 + k^2}{a_0^2} + \frac{l^2}{c_0^2}
$$

Uklad rombowy: 
$$
\frac{1}{d_{hkl}^2} = \frac{h^2}{a_0^2} + \frac{k^2}{b_0^2} + \frac{l^2}{c_0^2}
$$

Układ heksagonalny: 
$$
\frac{1}{d_{hkl}^2} = \frac{4}{3a_0^2} (h^2 + k^2 + hk) + \frac{l^2}{c_0^2}
$$

Trygonalny: 
$$
\frac{1}{d_{hkl}^2} = \frac{1}{a_0^2} \frac{(h^2 + k^2 + l^2)\sin^2\alpha + 2(hk + hl + kl)(\cos^2\alpha - \cos\alpha)}{1 + 2\cos^3\alpha - 3\cos^2\alpha}
$$

Jednoskośny: 
$$
\frac{1}{d_{hkl}^2} = \frac{h^2}{a_0^2 sin^2 \beta} + \frac{k^2}{b_0^2} + \frac{l^2}{c_0^2 sin^2 \beta} - \frac{2hlcos\beta}{a_0 c_0 sin^2 \beta}
$$

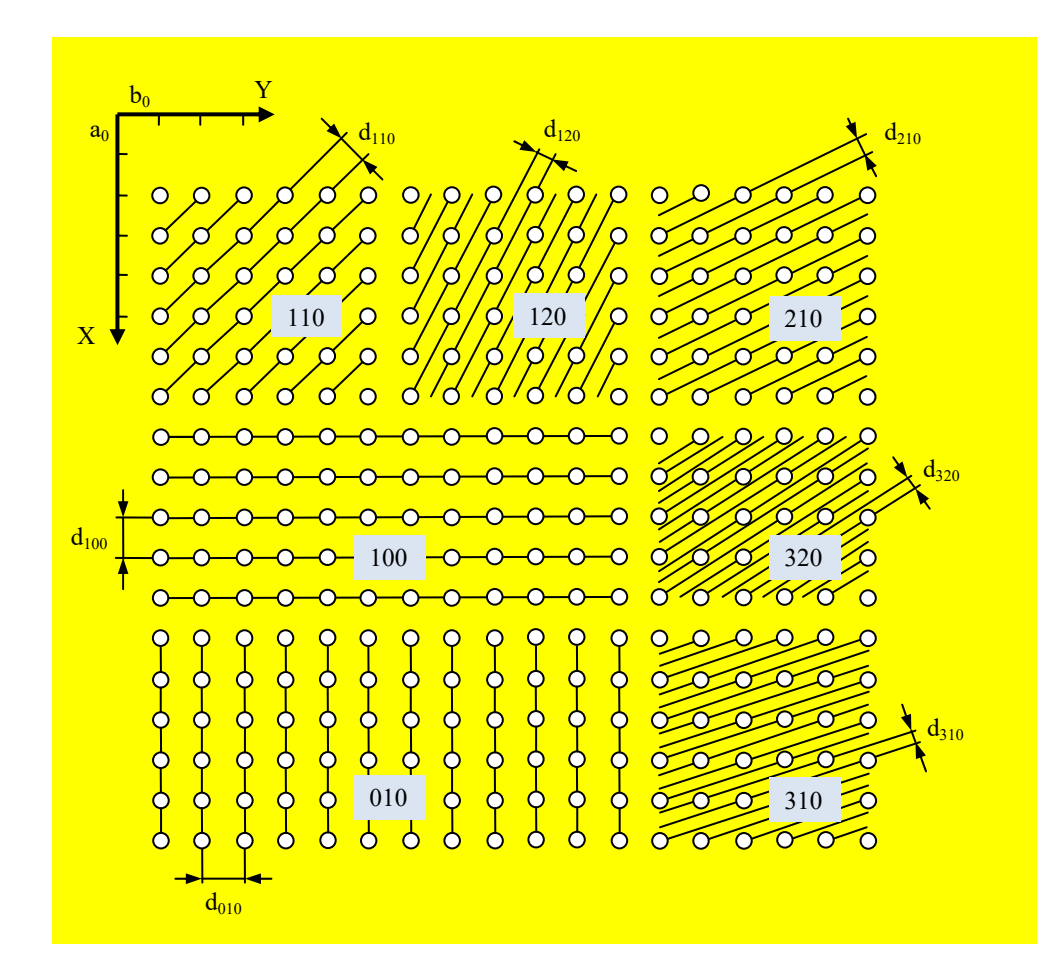

**Rys. 2.** Rodziny płaszczyzn sieciowych (hk0) i ich odległości międzypłaszczyznowe d<sub>hk0</sub> w rzucie na płaszczyznę (001).

#### **Wykonanie ćwiczenia:**

### **Ćwiczenie 1**

Korzystając z rysunku 2 przedstawiającego rzut sieci regularnej na płaszczyznę (001) z zaznaczonymi odległościami międzypłaszczyznowymi rodziny płaszczyzn (hk0) określić zależności pomiędzy odległościami międzypłaszczyznowymi, gęstością obsadzenia węzłami a wskaźnikami hkl.

### **Ćwiczenie 2**

Korzystając z modelu sieci przestrzennej NaCl wskazać rodzinę płaszczyzn sieciowych należących do wspólnego pasa [001], [010], [100].

### **Ćwiczenie 3**

Narysować fragment sieci prymitywnej, przestrzennie centrowanej i ściennie centrowanej dla układu rombowego. Określić rodziny płaszczyzn sieciowych o największych odstępach międzypłaszczyznowych. Podać ich wskaźniki Millera.

# **Zadania**

### **Zadanie 1**

Podać symbol prostej sieciowej, w której przecinają się płaszczyzny sieciowe  $(3\overline{21})$  i  $(211)$ 

### **Zadanie 2**

Ściana kryształu należy równocześnie do dwóch pasów, ich osie są określone symbolami  $\overline{1}\overline{0}$ 1] i  $\overline{1}\overline{2}0$ . Obliczyć wskaźniki Millera tej ściany.

### **Zadanie 3**

Obliczyć wskaźniki *(hkl)* płaszczyzny należącej równocześnie do pasów o osiach [210] i [001]. Wskazać równaniem pasowym, że płaszczyzna ta może należeć również do pasa, którego osią jest prosta [211].

### **Zadanie 4**

Jeżeli płaszczyzny o symbolach (412), (211) i (201) należą do wspólnego pasa, wyznaczyć symbol osi tego pasa.

### **Zadanie 5**

Jaką płaszczyznę sieciowa wyznaczają proste sieciowe [120] i [001]. Rozwiązanie przedstawić na perspektywicznym rysunku komórki elementarnej;

### **Zadanie 6**

Określić wskaźniki Millera płaszczyzny, która przechodzi przez punkty A, B i C o współrzędnych **A:** 1, ½, 0; **B:** ¾, 0, 0; **C:** 1, 0, ½. Rozwiązanie przedstawić na perspektywicznym rysunku komórki elementarnej.

### **Zadanie 7**

Określić symbol Millera płaszczyzny przechodzącej przez prostą sieciową [001] i prostą sieciową, w której przecinają się płaszczyzny [(211)/(001)]. Wykonać obliczenia i rozwiązanie przedstawić graficznie.

### **Zadanie 8**

Parametr sieciowy regularnej komórki krystalicznej AgBr wynosi  $a_0 = 5.7745$  Å. Obliczyć odległość międzypłaszczyznową dhkl dla rodziny płaszczyzn sieciowych: (200); (220); (331).

### **Zadanie 9**

Obliczyć odległość międzypłaszczyznową  $d_{101}$  w heksagonalnej sieci krystalicznej selenu, wiedząc iż parametry sieciowe  $a_0 = 4.3662 \text{ Å}$  i c<sub>0</sub> = 4.9536 Å.

**\_\_\_\_\_\_\_\_\_\_\_\_\_\_\_\_\_\_\_\_\_\_\_\_\_\_\_\_\_\_\_\_\_\_\_\_\_\_\_\_\_\_\_\_\_\_\_\_\_\_\_\_\_\_\_\_\_\_\_\_\_\_\_\_\_\_\_\_\_\_\_\_\_\_\_** 

### *Literatura:*

- 1. Z. Kosturkiewicz, *Metody krystalografii*, Wydawnictwo Naukowe UAM, Poznań 2004.
- 2. Z. Trzaska-Durski i H. Trzaska-Durska, *Podstawy krystalografii,* Oficyna Wydawnicza Politechniki Warszawskiej, Warszawa 2003.
- 3. Z. Trzaska-Durski i H. Trzaska-Durska, *Podstawy krystalografii strukturalnej i rentgenowskiej*, PWN, Warszawa 1994.
- 4. Z. Bojarski, M. Gigla, K. Stróż i M. Surowiec, *Krystalografia. Podręcznik wspomagany komputerowo*, PWN, Warszawa 2001.
- 5. Z. Bojarski, M. Gigla, K. Stróż i M. Surowiec, *Krystalografia,* PWN, Warszawa 2007.